### Basic production algorithms and its main concepts

Ing.J.Skorkovský,CSc.

and various listed sources

### **Department of Corporate Economy**

Slides 2-18 –basic production theory and 29-48 practical NAV example **Comment :** without basic production theory it is useless to model production in ERP

## Main concepts

- MRP=Material Requirements Planning (push)
- MRP II=Manufacturing Resource Planning (push)
- APS = Advanced Planning and Scheduling
- $J/T = Just In Time$  (pull)
- TOC (Drum-Buffer-Rope) (push-pull->combined) *has been*

 *already presented in another session of this course*

**Work Order=Production Order in MS Dynamics NAV (Výrobní zakázka)**

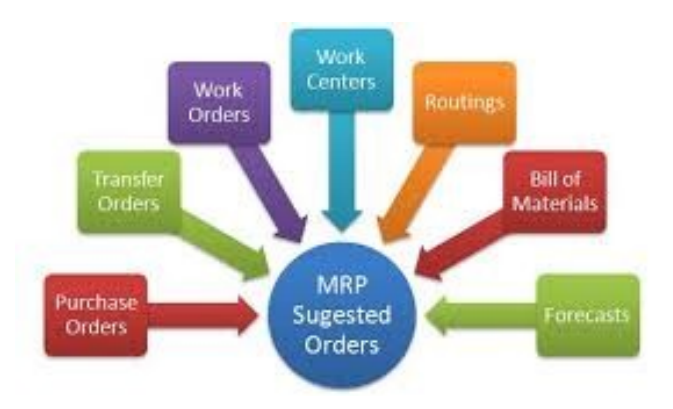

### BOM=Bill Of Material *(structure of the product)= KUSOVNÍK*

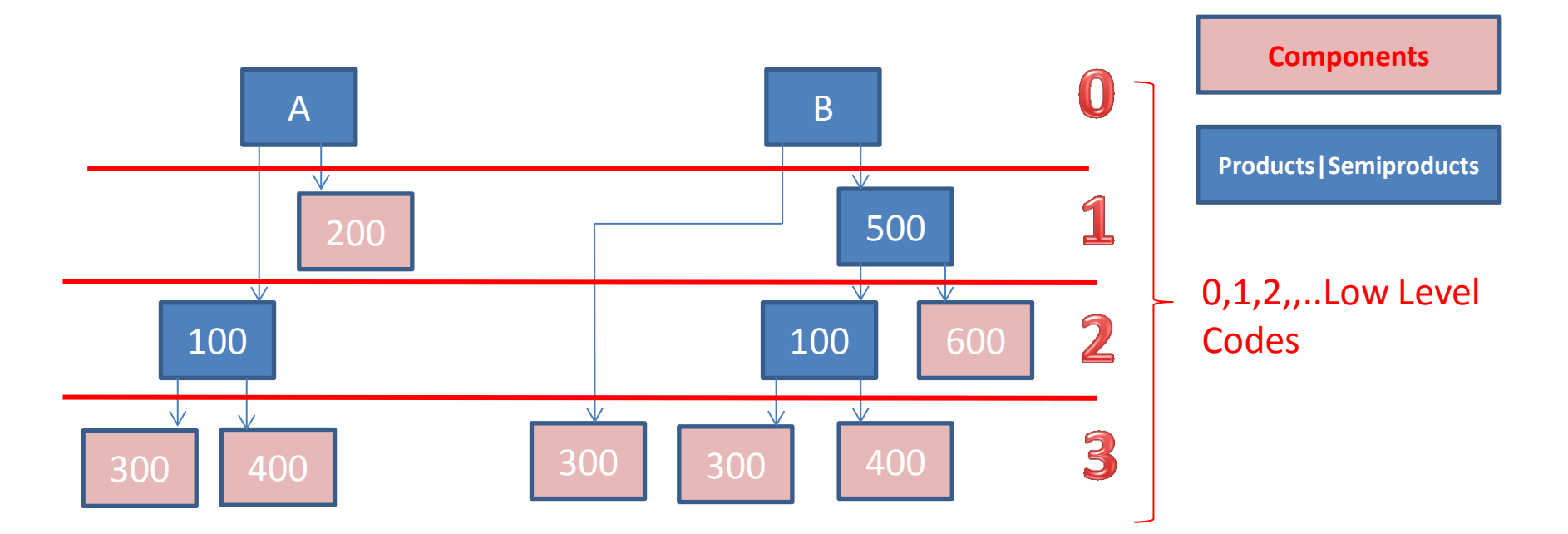

- **Independent** demand for products and semi-products and **dependent** for components
- Planning **backwards** from production schedule (**independent**) to **dependent-** demand components -without statistically calculated Reorder Point (ROP)– see next lesson and next slide as well
- IF ROP **is not** taken into consideration MRP is **PUSH** system -> it computes schedule of what should be started (pushed) into system, that authorize production as inventory is consumed **(ROP will be explained later in this session)**

### Schematic of MRP

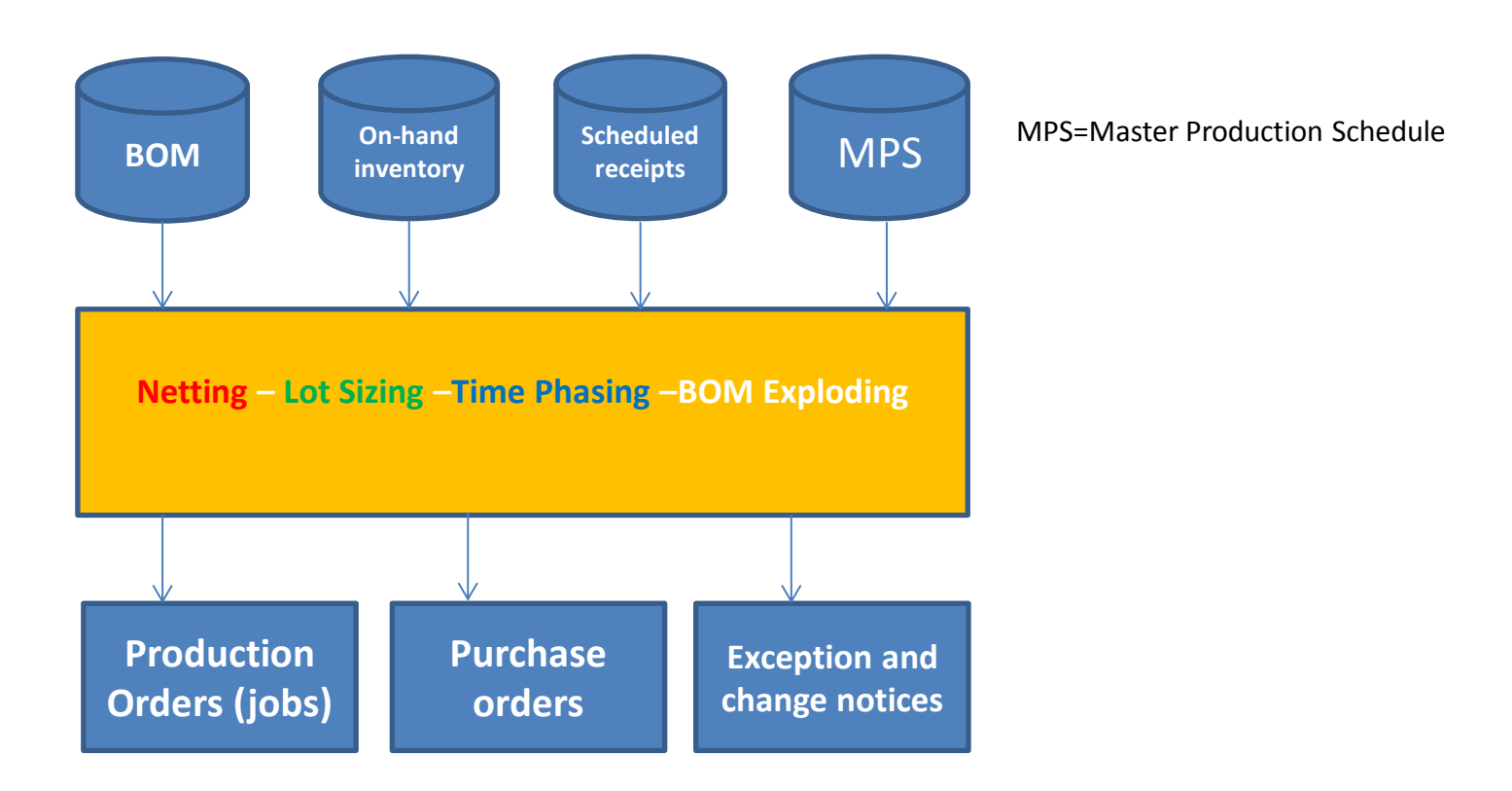

**Net requirement** =Gross requirement – Stock in hand – Purchases + Sales + Safety Stock

**Lot sizing**= divide netted demand into appropriate lot sizes to form jobs (see LLC) and **EOQ PWP show (later)**

**Time Phasing** = offset the due dates of the jobs with lead times to determine start times *(Due Date-Lead time = Start of the job=production order )*

### MRP matrix calculation (see related xls file in study material)

(home study)

### • **Parameters**

- **Gross requirements**
	- Derivied from Master Production Schedule or Planned Orders releases of the parent BOM (finished good)
- **Scheduled receipts**
	- On order (issued) and scheduled to be received
- **Projected on hand = Stock in Hand**
	- Anticipated quantity on hand at the end of the period
- **Net requirement** 
	- **Net requirement** =Gross requirement Stock in hand Purchases + Sales + Safety Stock
- **Planned order receipts**
	- When order need to be received (documents are not issued)
- **Planned order releases** 
	- When order need to be placed to be received on time

## Benefits of MRP

- Low levels of in process inventories
- The Ability to keep track of material requirements
- A means of allocating production time
- The ability to easily determine inventory usage by back flushing (see explanation below)

*Process of determining the number of parts that must be subtracted from inventory records. This number is computed by referring to the number of parts withdrawn from the inventory (and delivered to the shopfloor) and the number of parts assumed (according to the BOM) to have been consumed in a manufacturing line at one or more deduct points- HOME STUDY*

### BOM (Kusovník) in MS Dynamics NAV

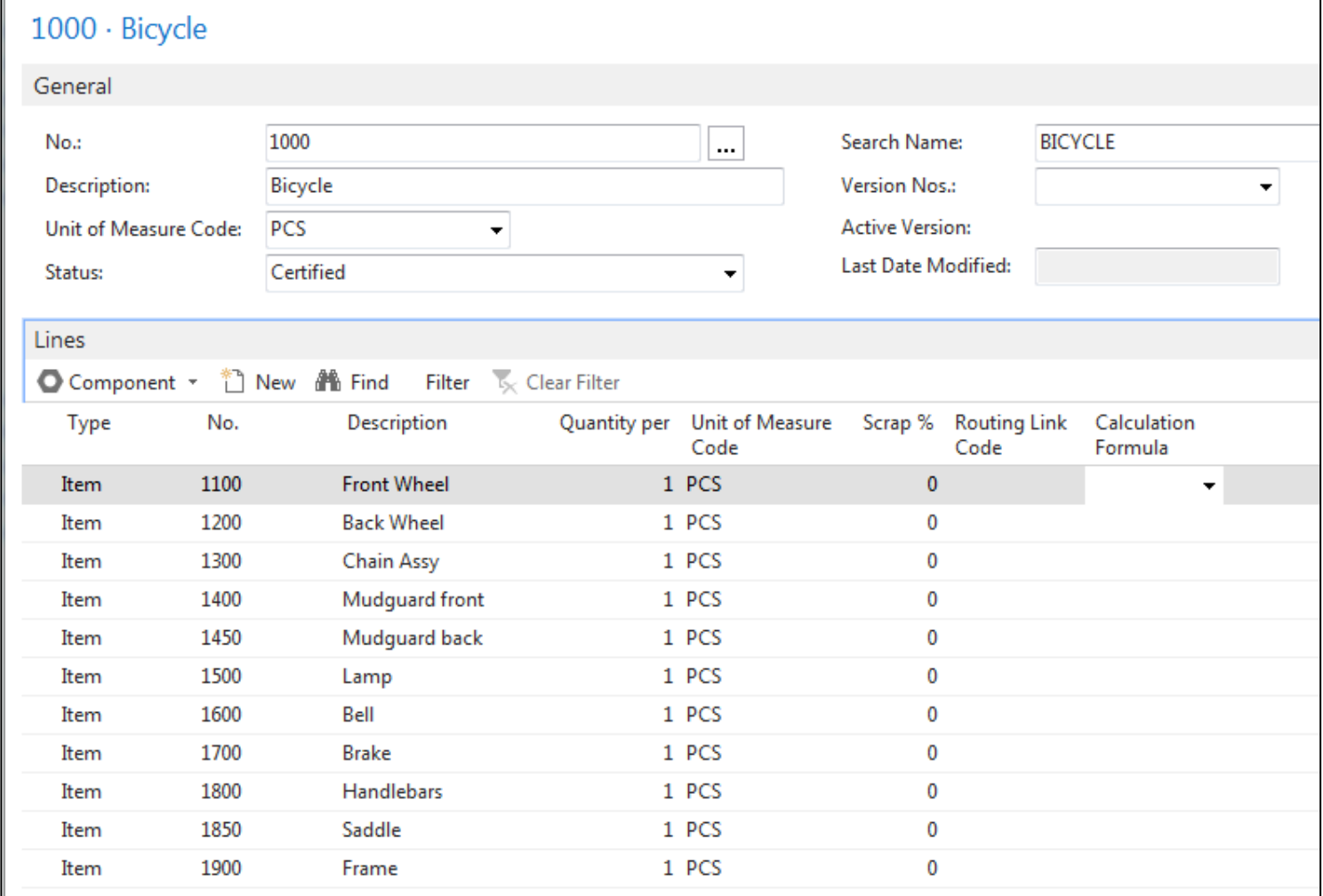

### Routings (TNG postup) in MS Dynamics NAV

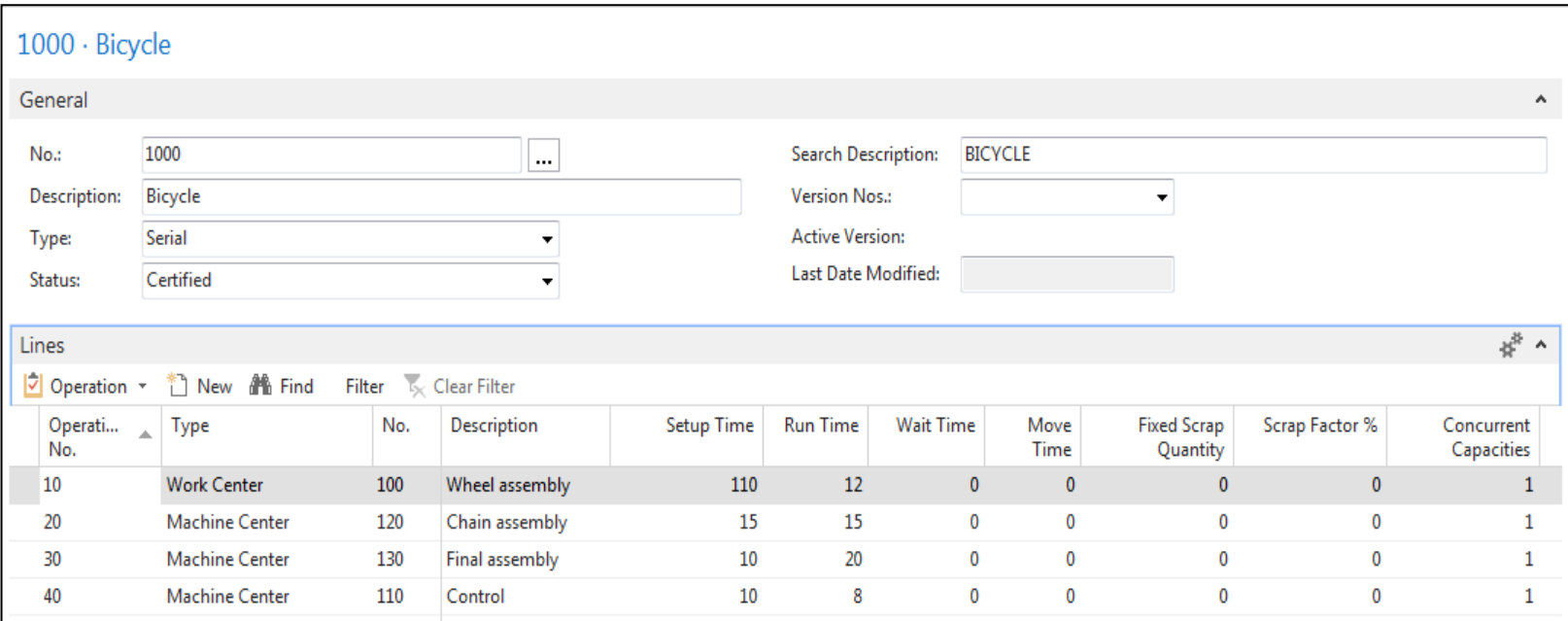

TNG = technologický

### Capacity of resources in MS Dynamics NAV

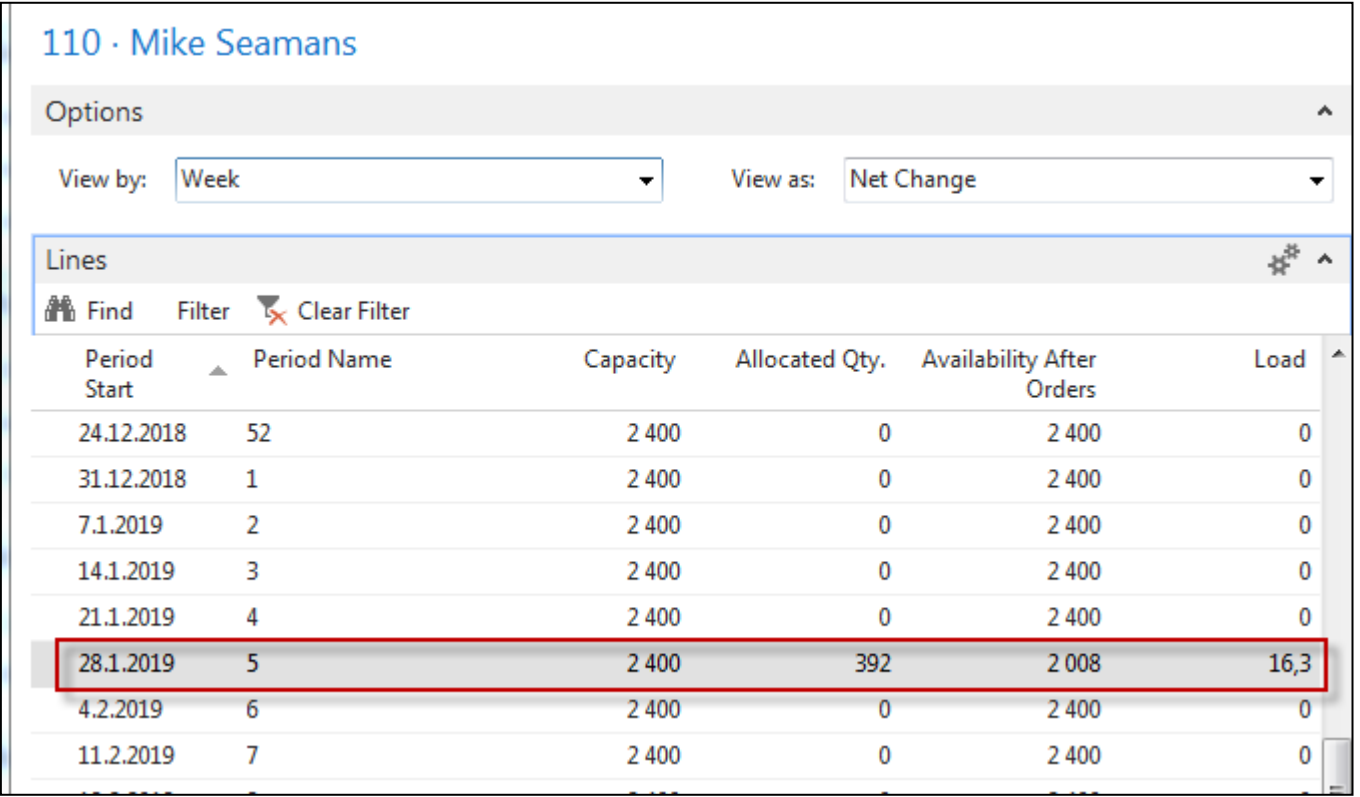

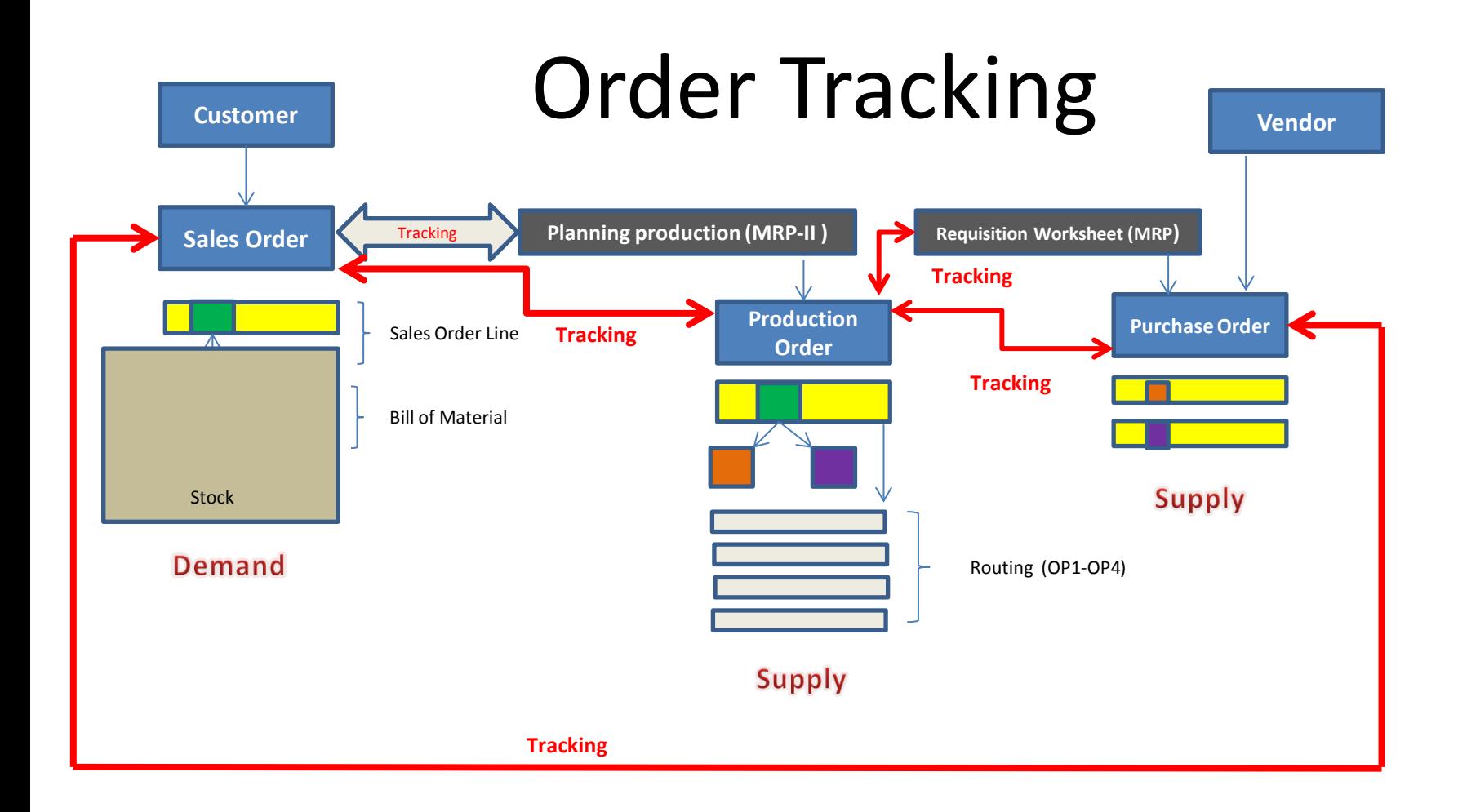

Order Tracking=Sledování zakázky (příčina ->následek

### Požadavek

Požadavek (Prodejní objednávka) bude na prodej Předního náboje 1150 (na skladě 200), jehož kusovník se skládá ze dvou komponent 1151 (200 na skladě) a 1155 (200 na skladě). S pomocí Deníku zboží vynulujte stav (pokud potřeba) a doplňte stav komponent 1151 a 1155)

**Příprava dat pro příklad :** Změňte u obou komponent (1151 a 1155) pole **Způsob přiobjednání** na Dávka-pro- dávku. Dále s pomocí deníku zboží prodejte 200 ks výrobku 1150 a jeho komponent 1151 a 1155. **Pozor** : komponenty i výrobek nejsou uloženy na žádné lokaci. Dále změňte na záložkách Doplnění u obou komponent kód dodavatele na 10000.

Výsledkem požadavku bude naplánování Výrobní zakázky a její následné odhlášení (komponenty do spotřeby a výrobek na sklad)

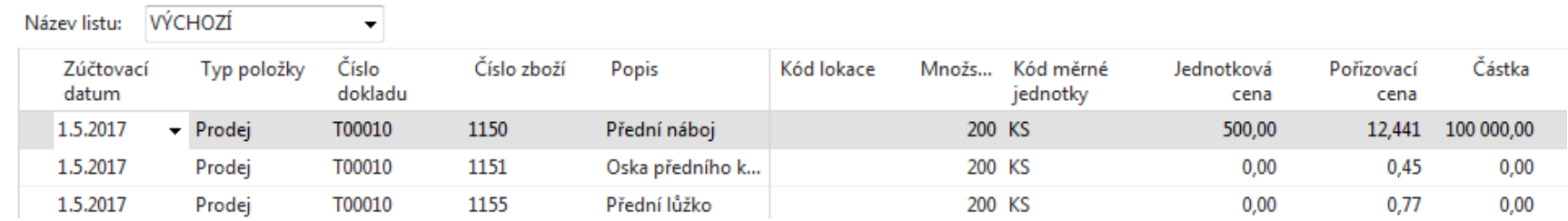

### Prodejní objednávka na 100 ks 1150

Dostaneme upozornění, že podsestava kola 1150 není na skladě !! Reakce->ANO Dále změňte Plánované datum dodávky na datum 25.5. , tedy dostatečně daleko od pracovního data – Důvod : aby plánovací algoritmus nezáplánoval počátek výroby na data před pracovním datem.

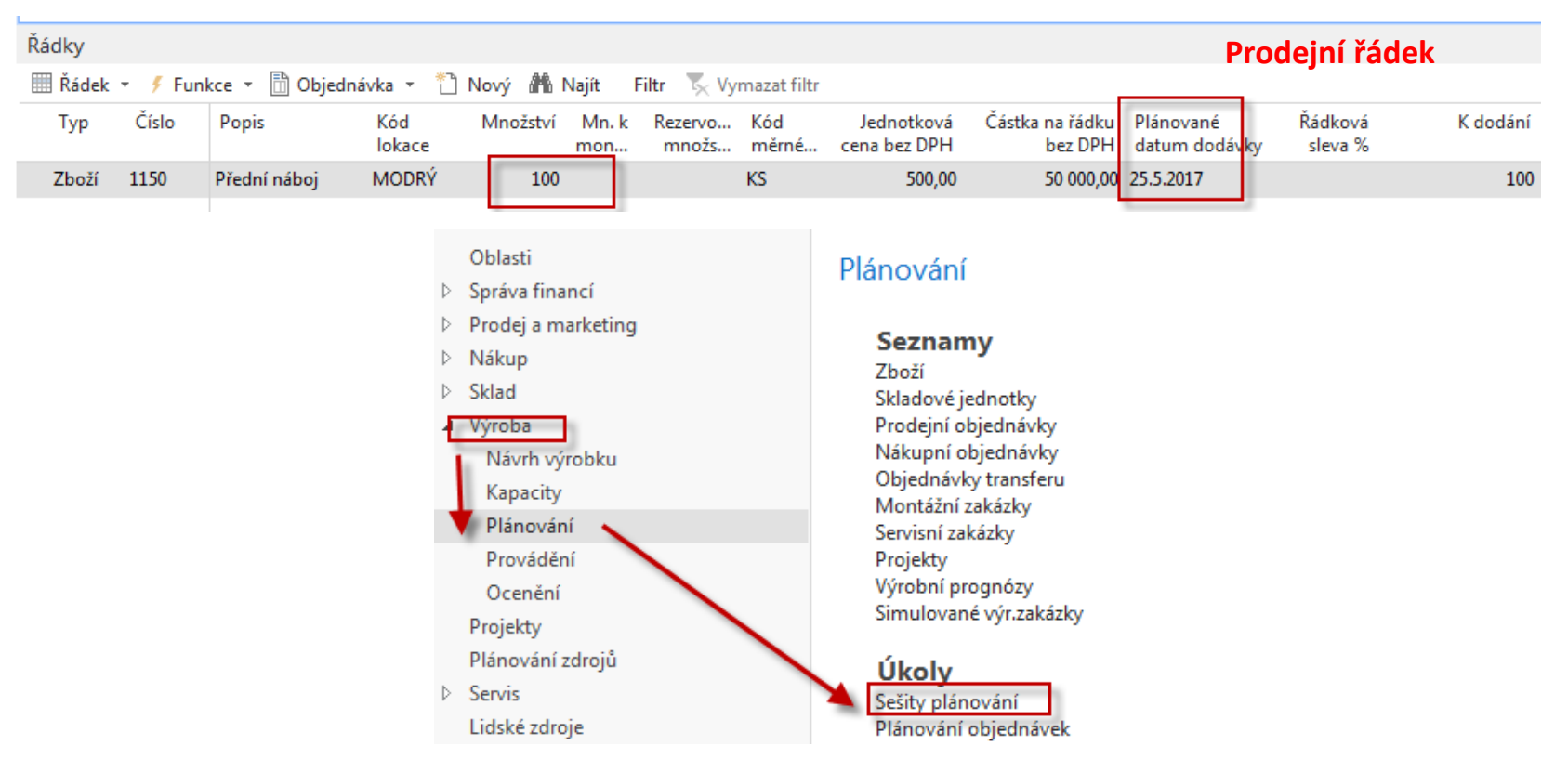

## Plánovací sešit

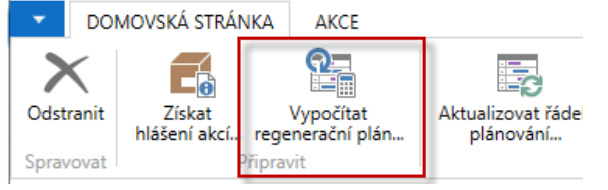

Plánované datum dodávky (viz prodejní řádek) je pro tuto databázi 4.5.2017. Do Čísla zboží zavedeme ručně Jak číslo výrobku tak i čísla komponent ->1150|1151|1155

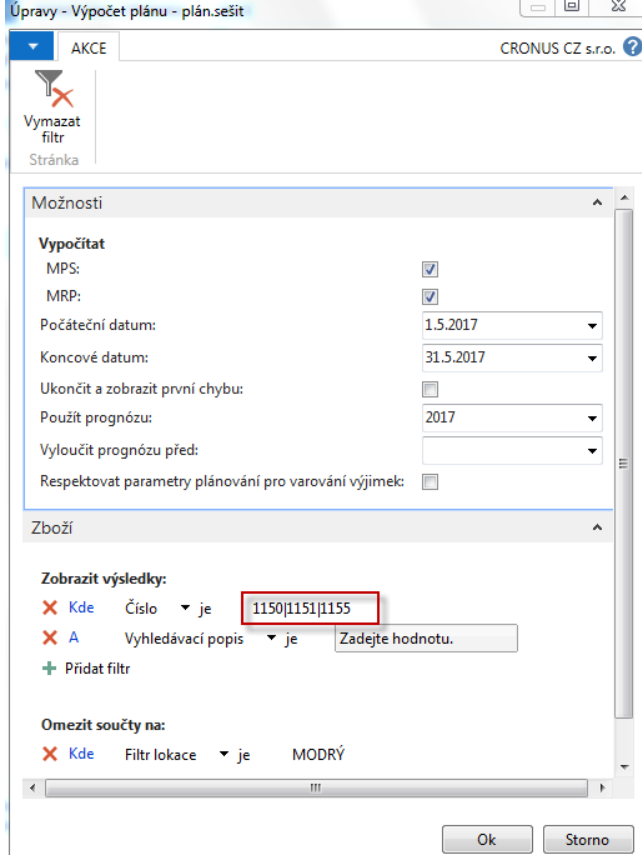

### Naplánovaný řádek (výrobní zakázka)

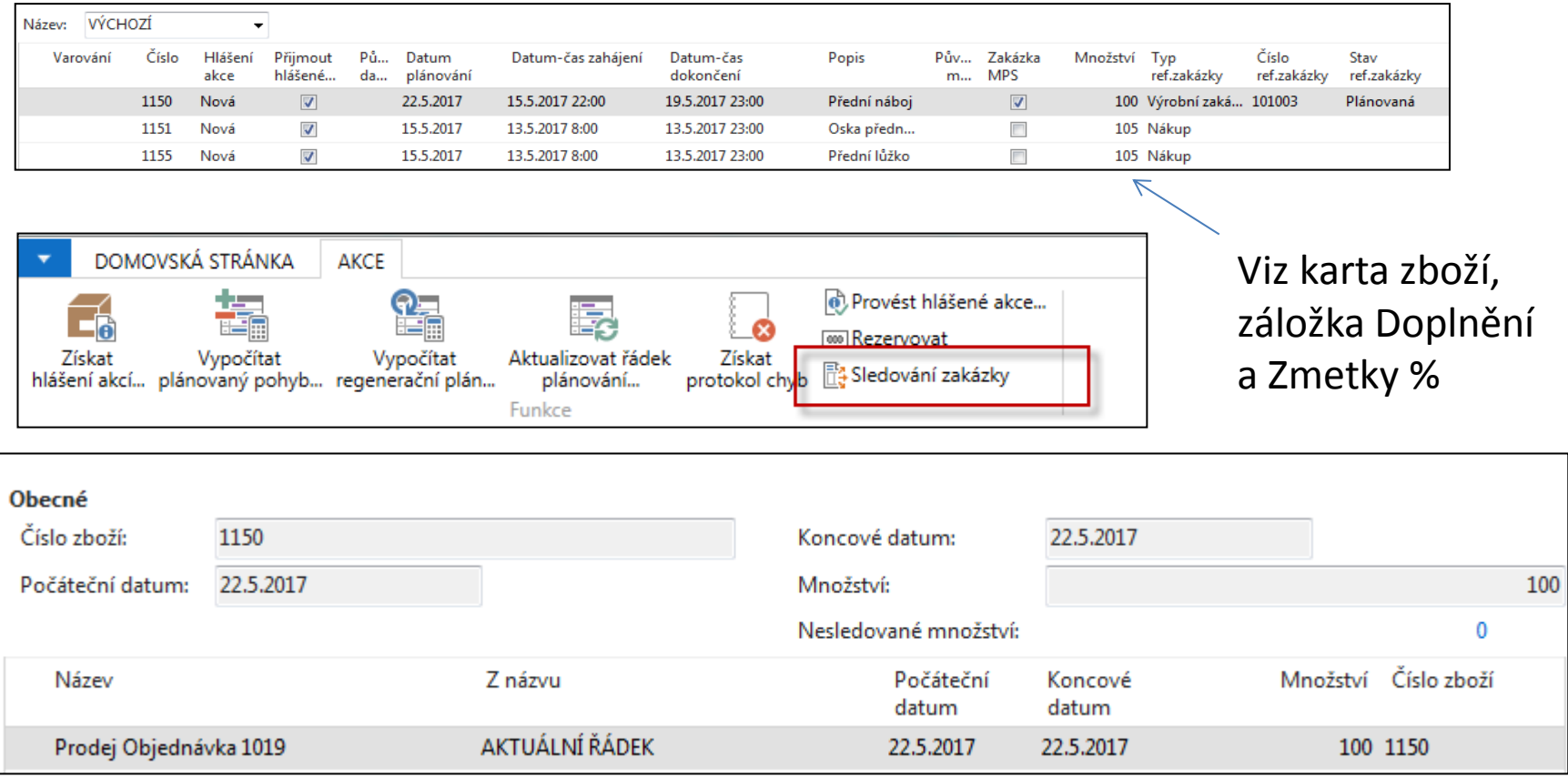

### Naplánovaný řádek (výrobní zakázka)

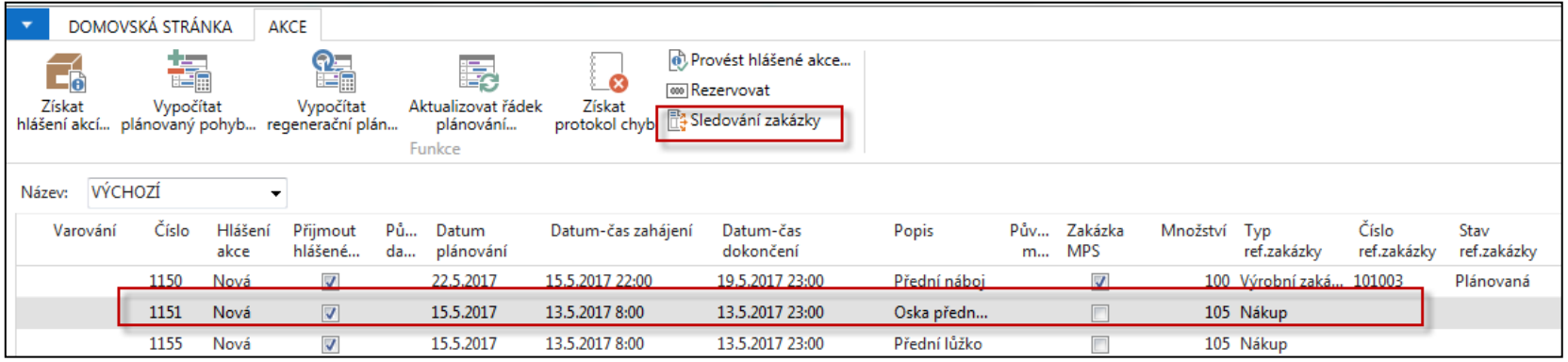

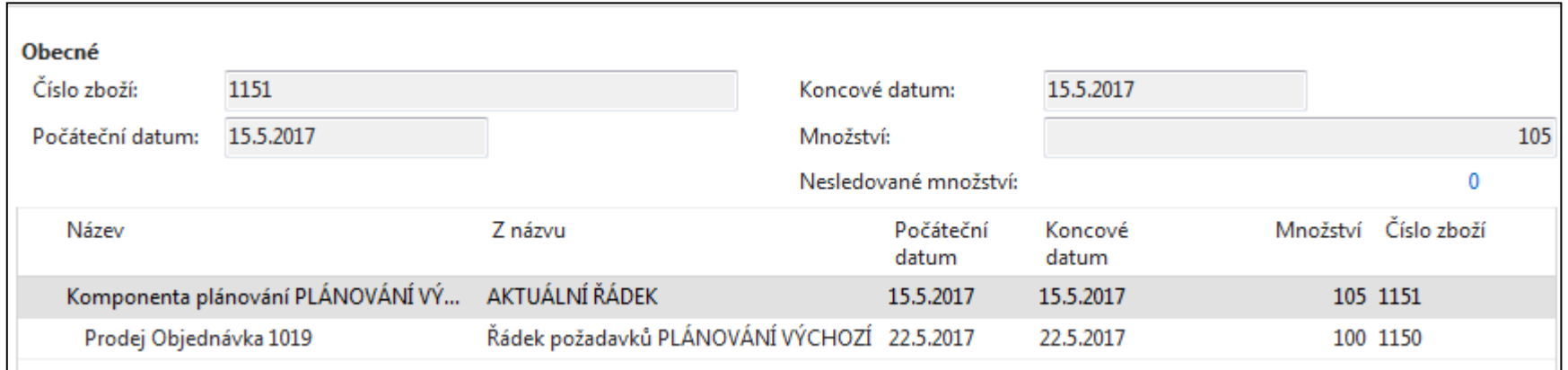

## Vytvoření VZ (pevně plánované-bude vysvětleno)

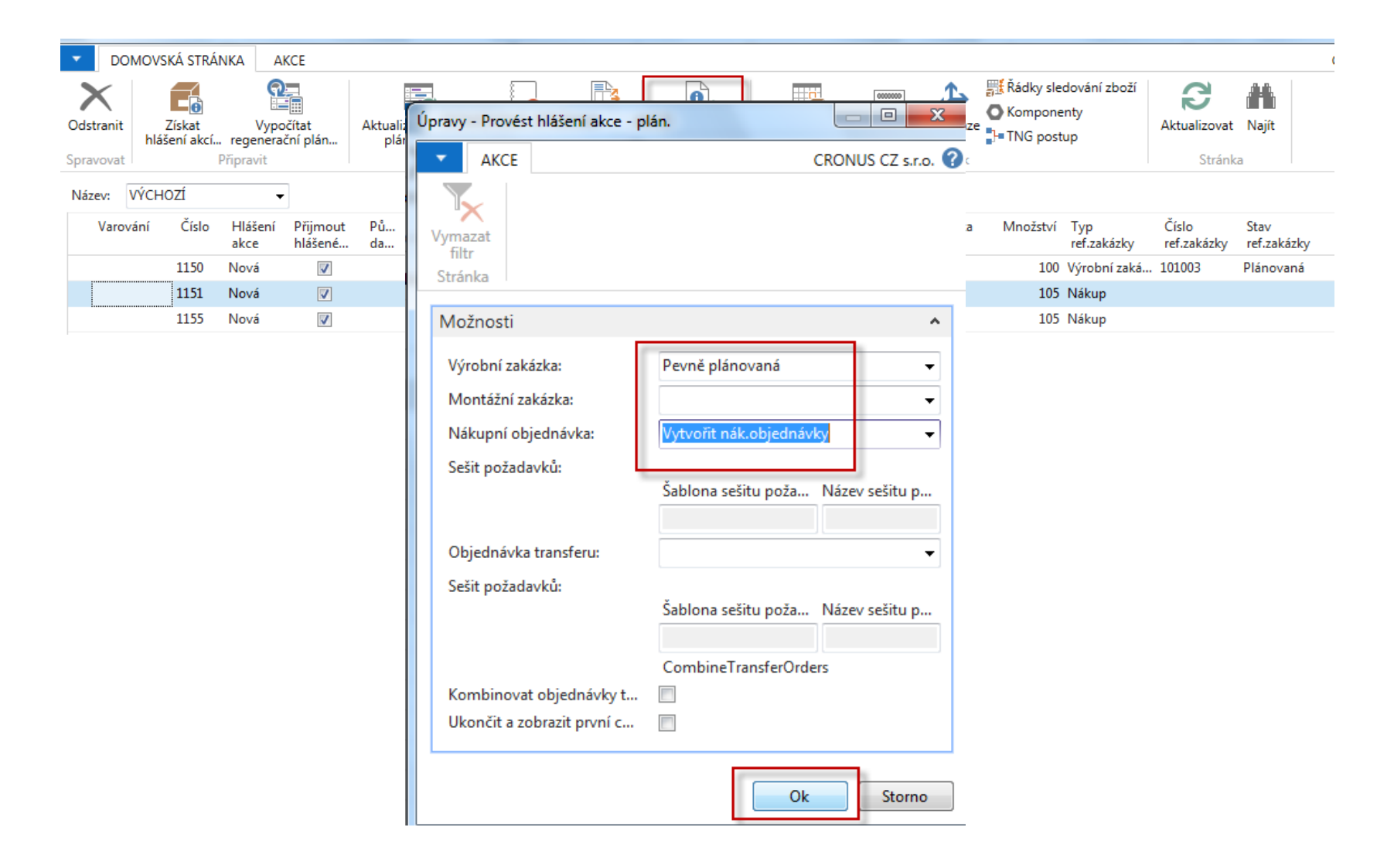

# Řádky nákupní objednávky

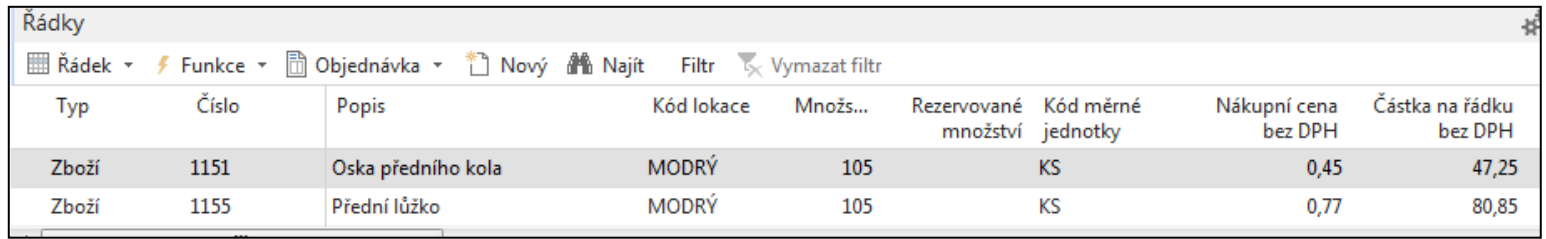

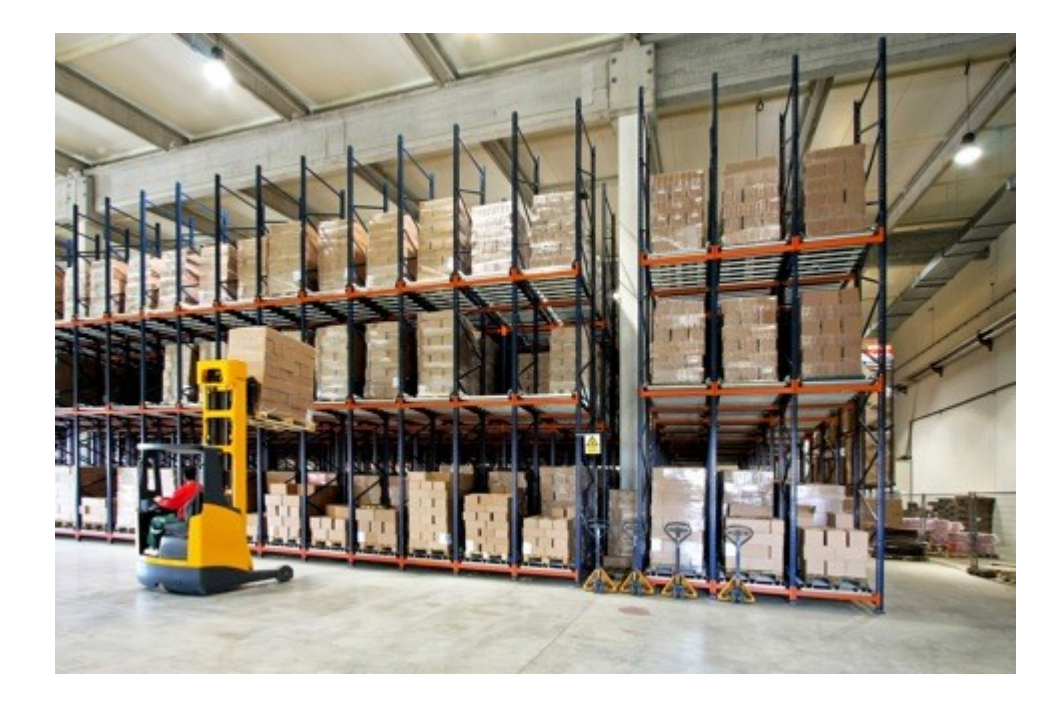

# Výrobní zakázka (VZ)

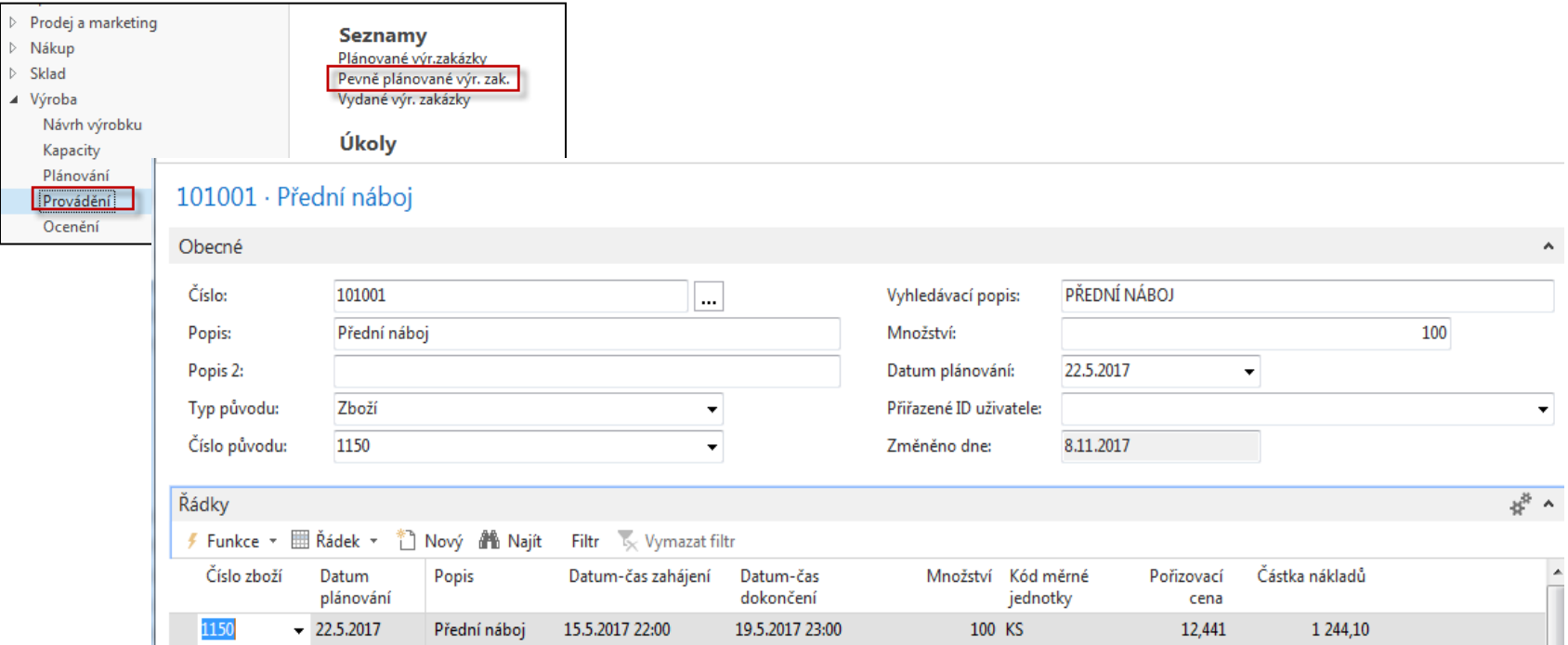

Podívejte se na Sledování zakázky : vazby mezi výrobou, nákupem a prodejem Najdete to na ikoně Funkce v řádcích VZ

## Sledování zakázky

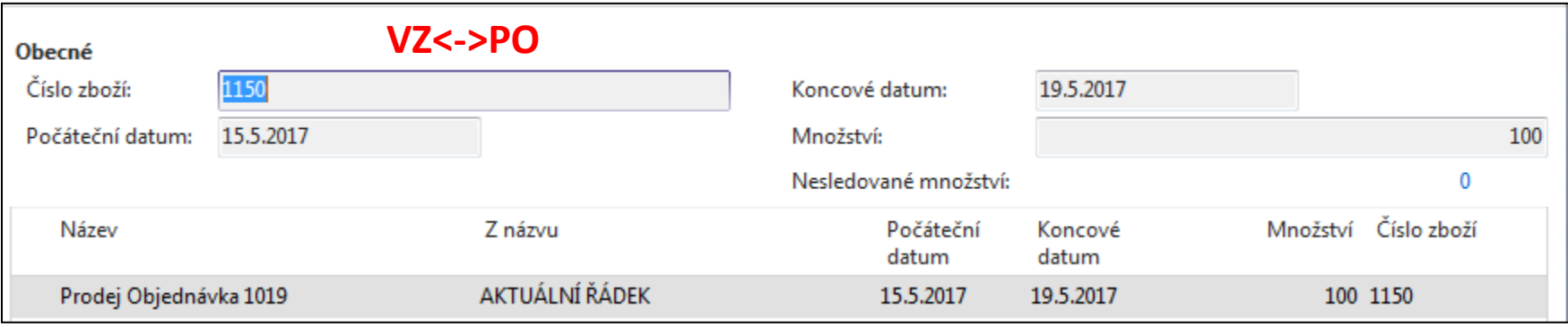

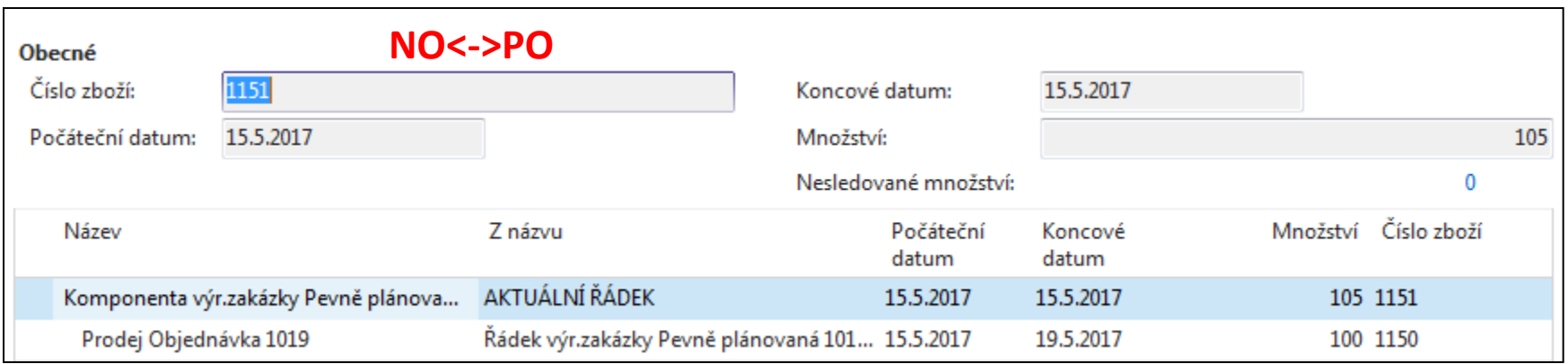

## Zaúčtujte příjem komponent na NO

#### Položky zboží \*

#### Typ filtrování (F3) Zúčtovací datum ▼ → A

#### Zobrazit výsledky:

X Kde Číslo zboží ▼ je

1151.,1155

 $\vert \cdot \vert$ 

+ Přidat filtr

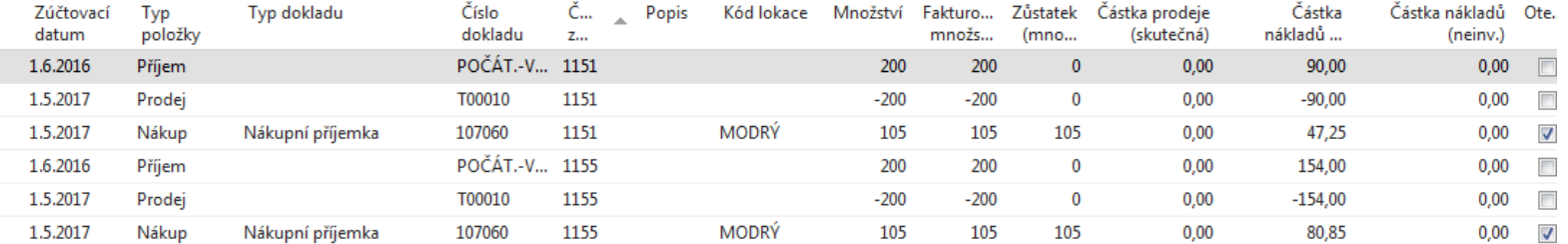

### Výrobní zakázka-komponenty a TNG postup (TNG= Technologický)

### Řádek VZ->Komponenty

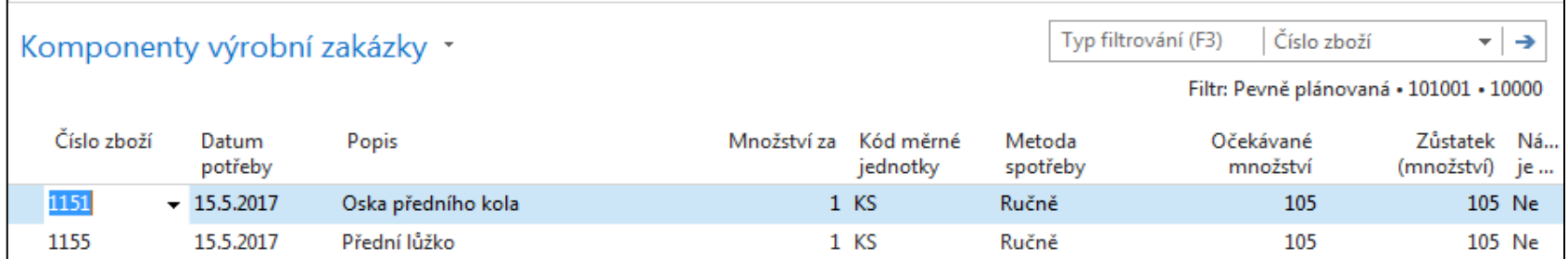

### Řádek VZ->TNG postup

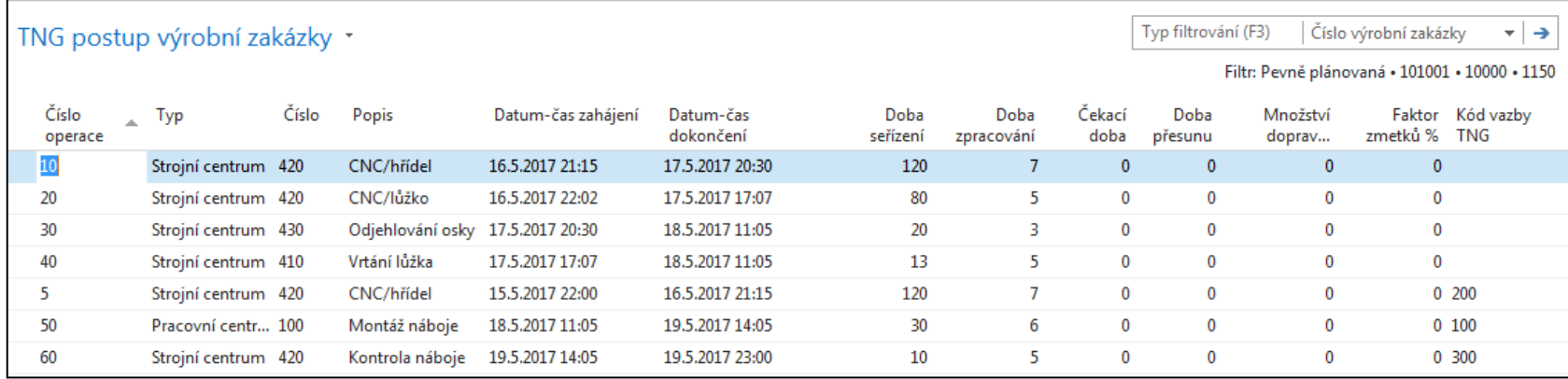

### Statistika VZ (s pomocí F7)

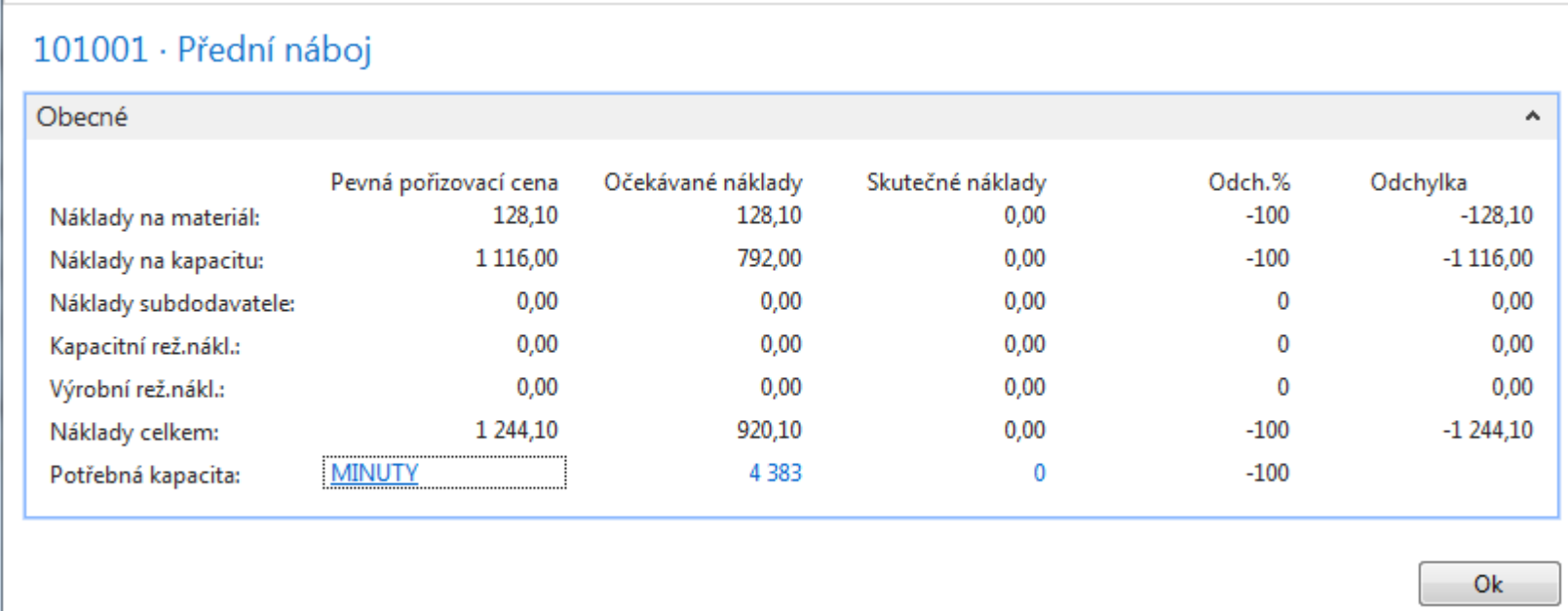

### Převedení do stavy VZ Vydaná (od plánovače do dílny)

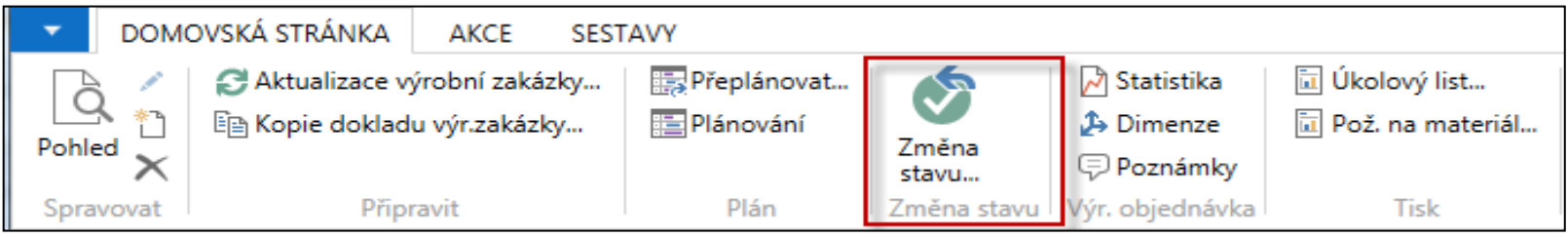

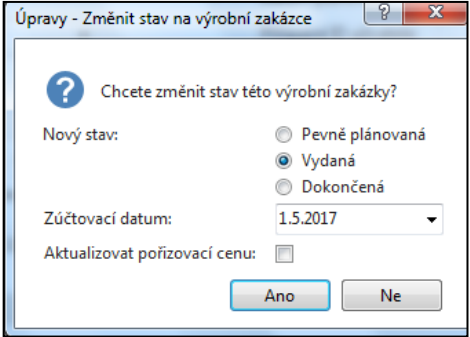

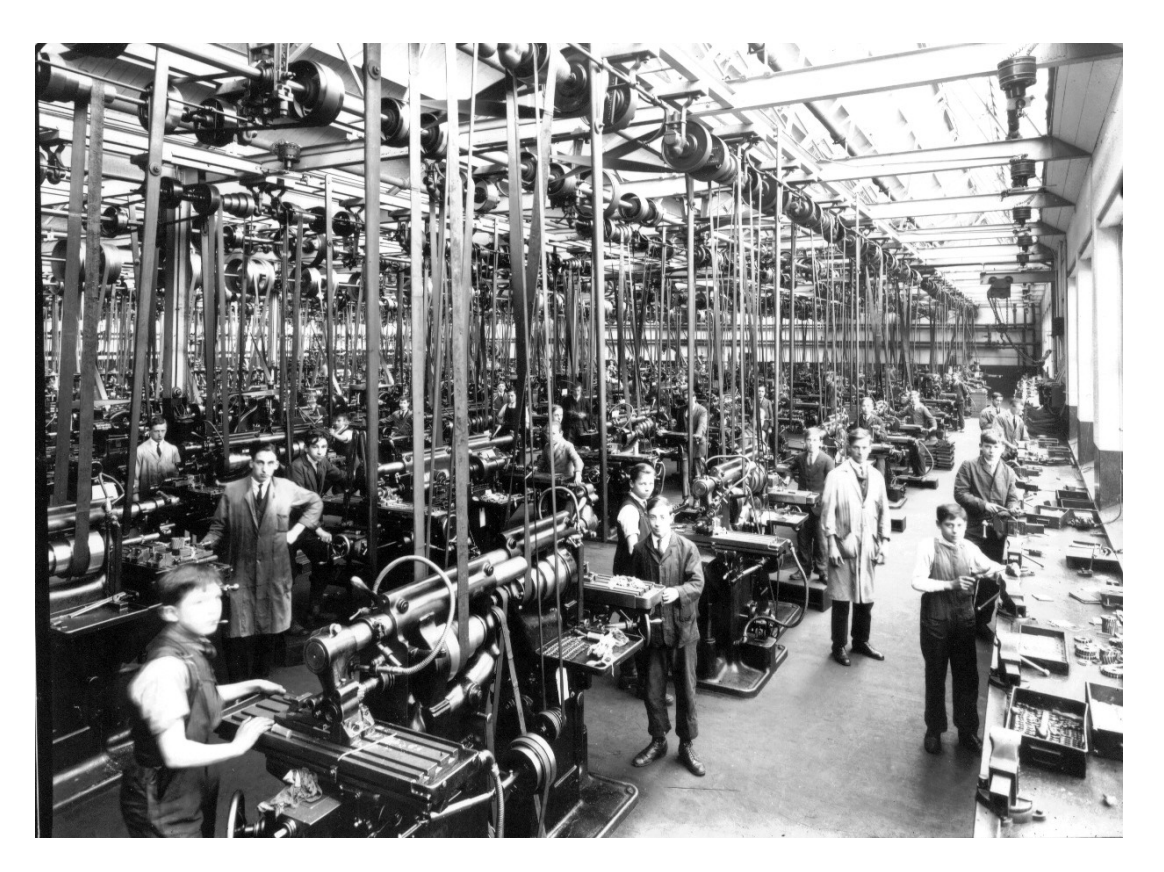

# Odhlášení spotřeby a zdrojů

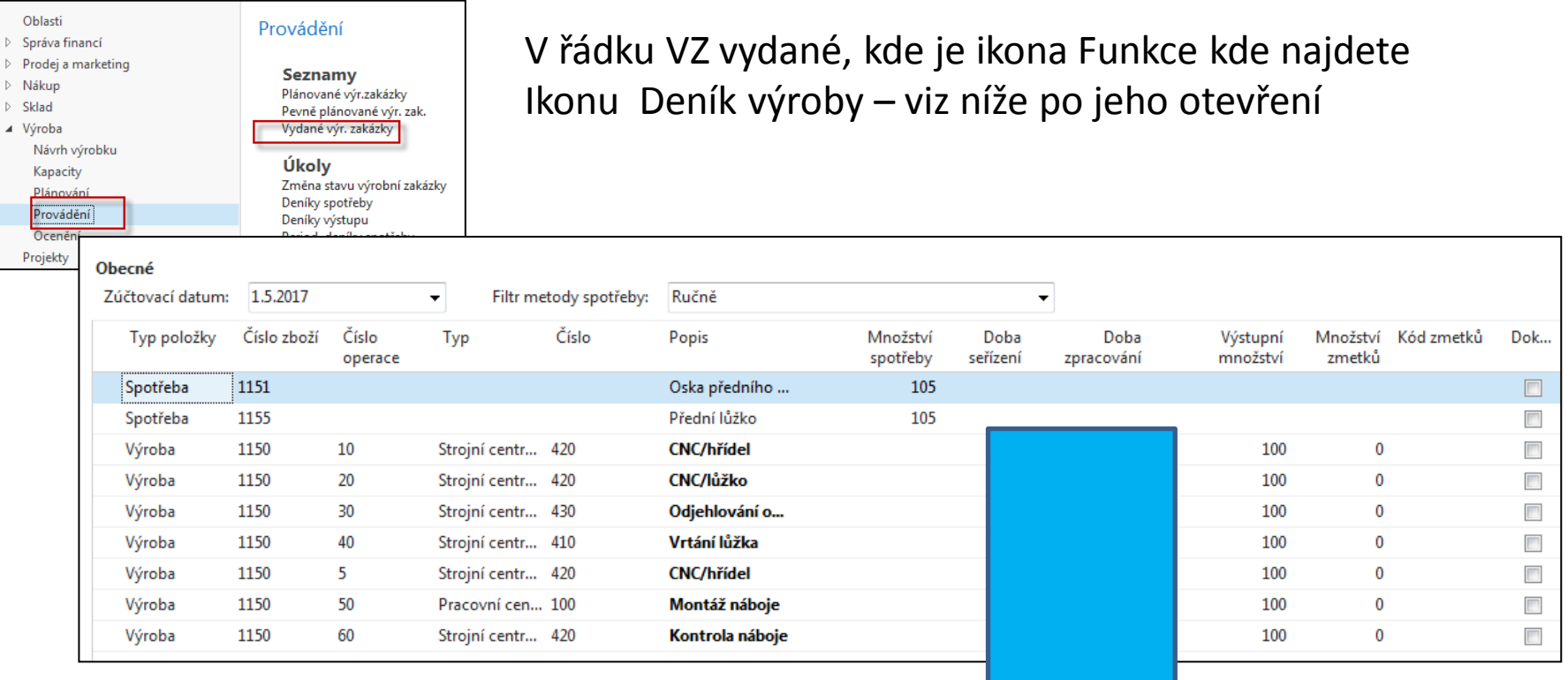

Zadejte odhadnuté doby seřízení a zpracování včetně spotřeby materiálu.

Zadané hodnoty by se neměly v podstatě lišit od TNG postupu uvedeného před několika snímky. Na dalším obrázku to zobrazíme ještě jednou pro ulehčení zadávání hodnot do Výrobního deníku. Zde se často používají dotykové obrazovky a BAR čtečky

# Deník výroby po vyplnění

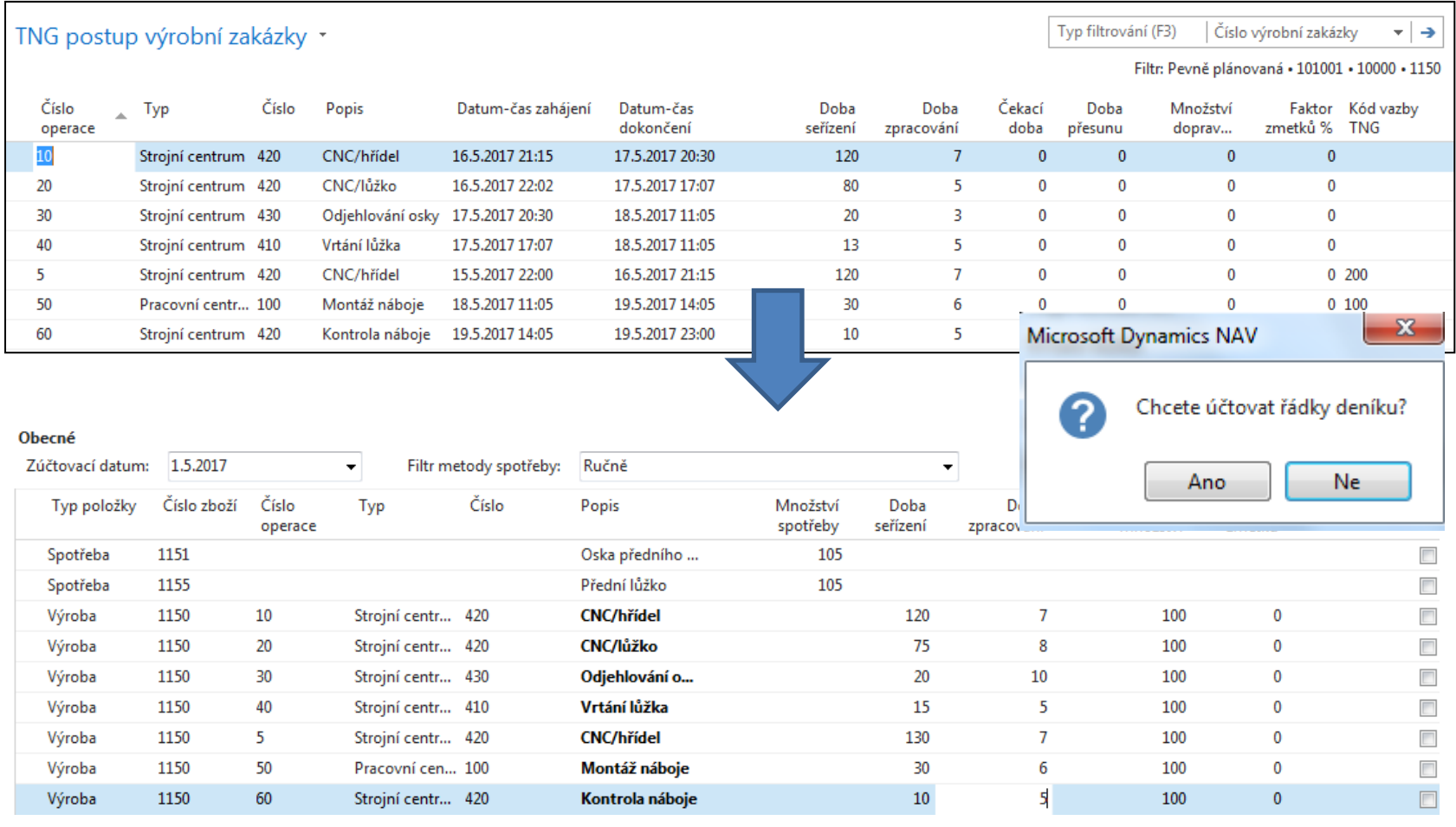

Záměrně byly některé časy změněny- reálné časy nemusí přesně odpovídat plánu.

# Statistika VZ po zaúčtování deníku

#### 101004 · Přední náboj

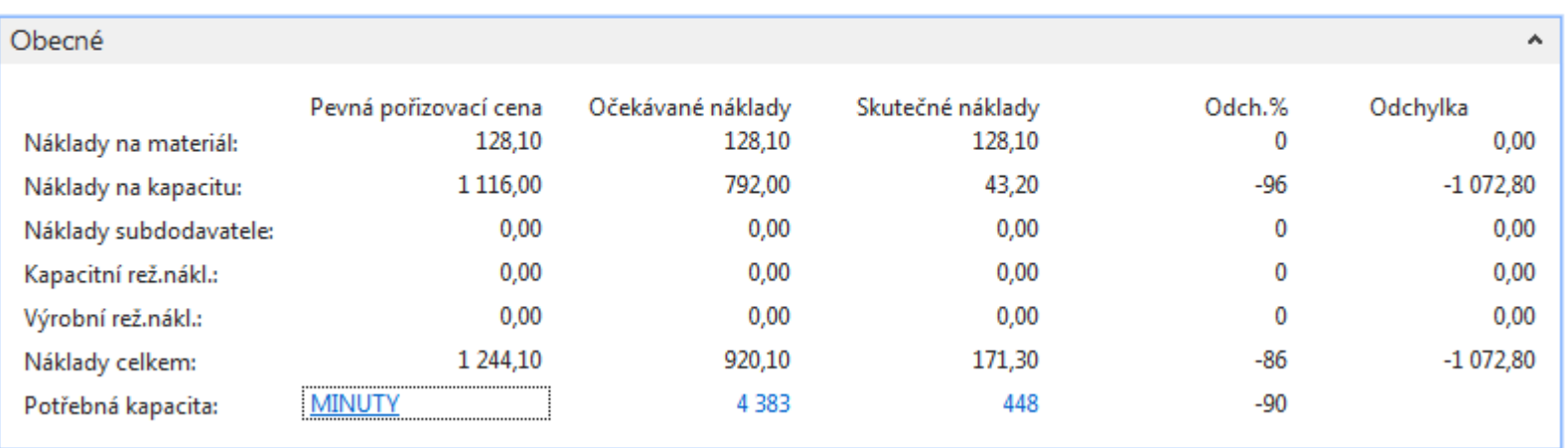

# Položky VZ po zaúčtování (VZ->Ctrl-F7)

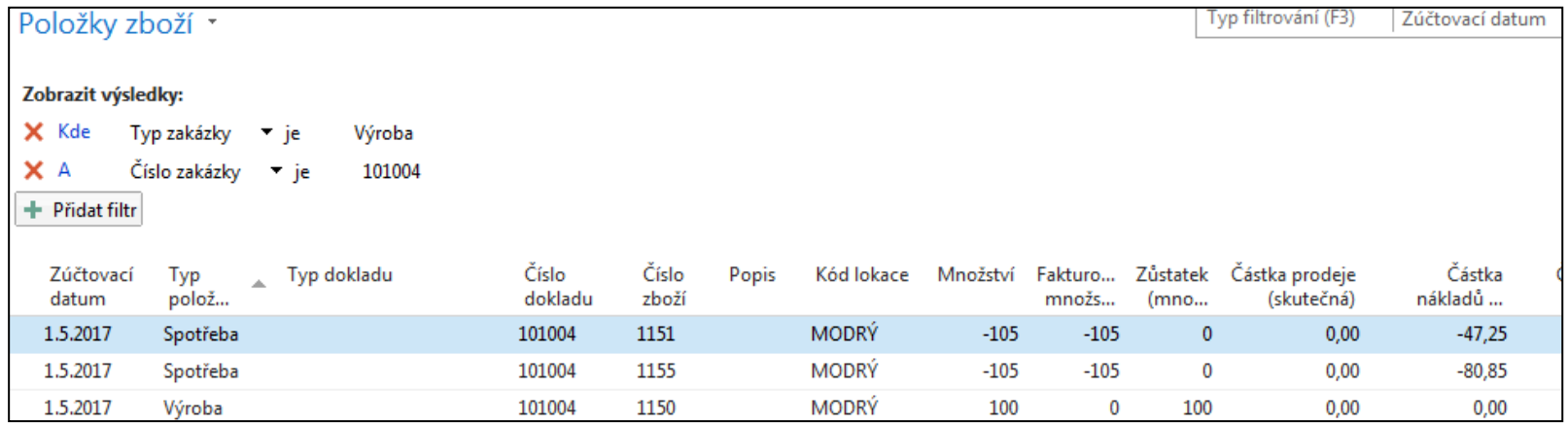

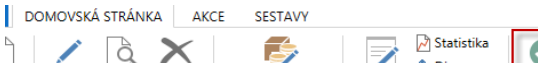

Úpravy Pohled Spravova

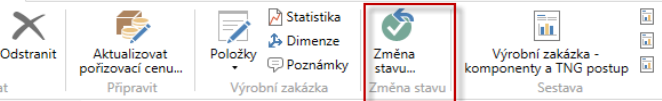

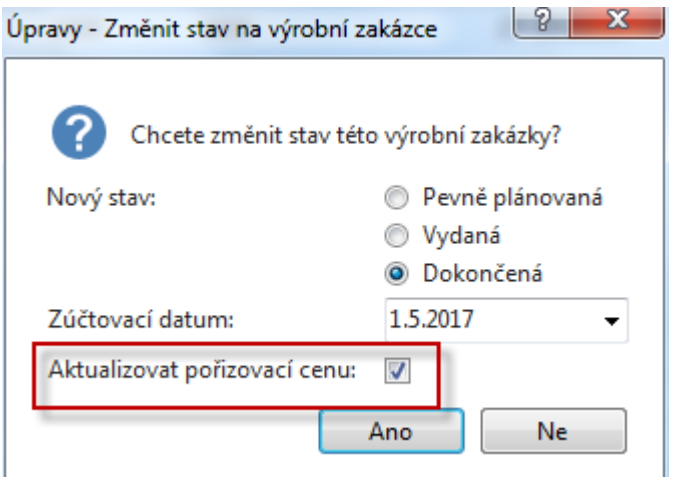

### Věcné položky po změně stavu VZ- >Dokončená

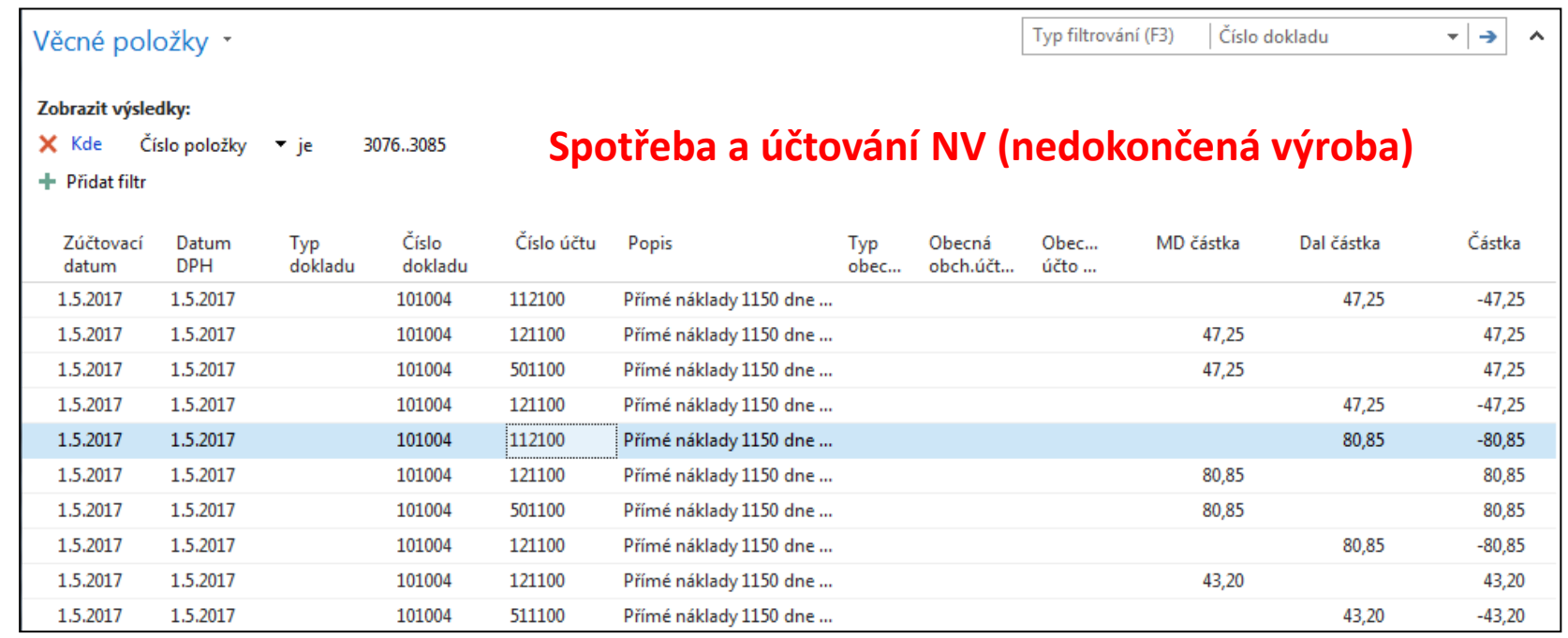

### Věcné položky po změně stavu VZ- >Dokončená

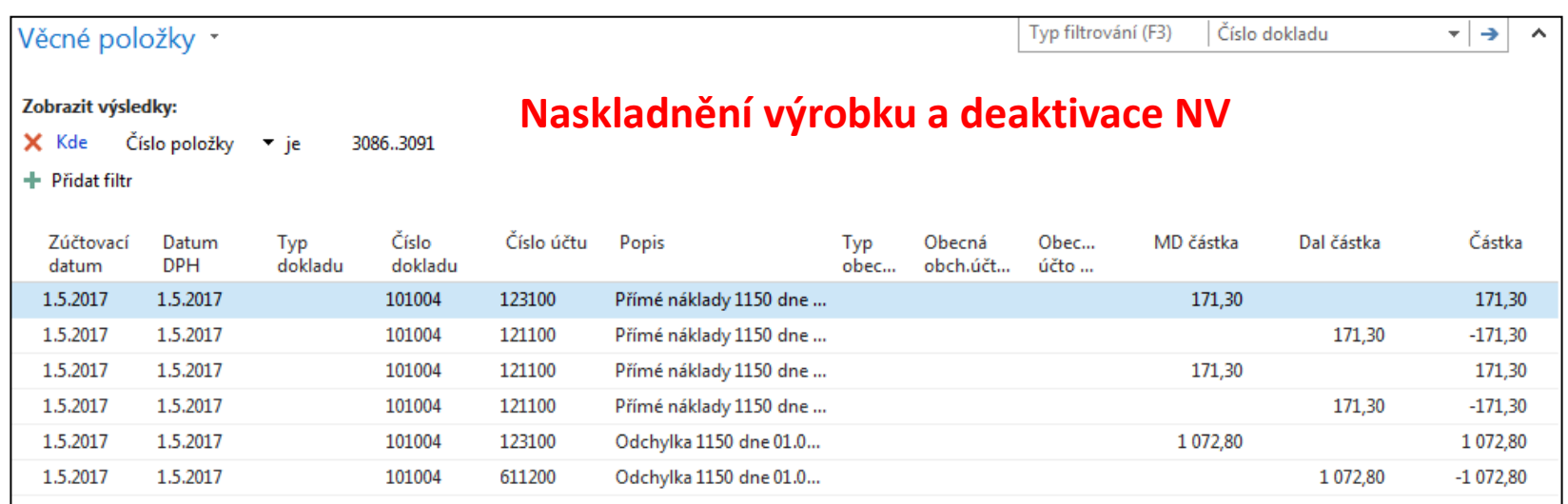

## Karta výrobku

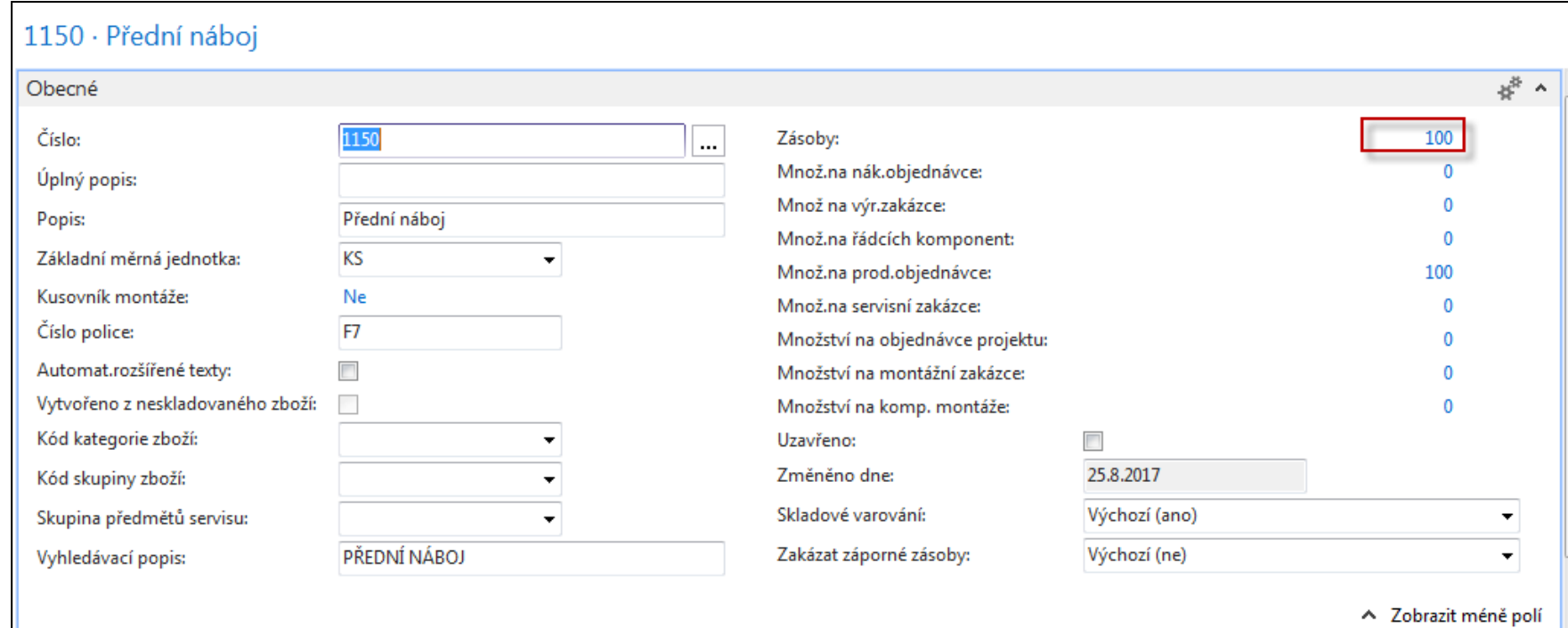

### Konec sekce

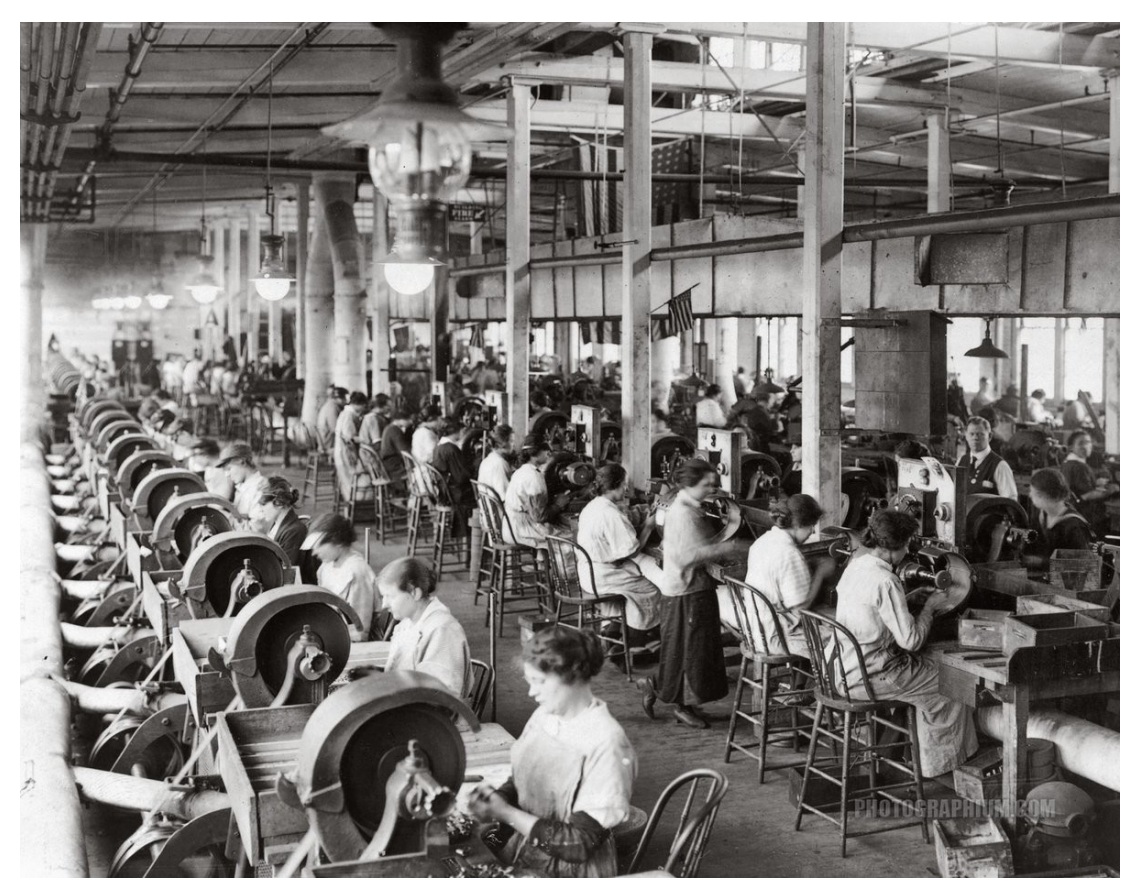

### Děkuji za pozornost !!